*Marlene Santos<sup>1</sup> , Ana Cristina Matos 2 , Luís Figueira 2 , Ana Cláudia Coelho 3 , Manuela Matos 4*

Os veados (*Cervus elaphus*), os gamos (*Dama dama*) e os muflões (*Ovis ammon*) são mamíferos pertencentes à ordem Artiodactyla. Estes animais incluem -se no enorme grupo de animais selvagens existente em Portugal, com interesse cinegético, apresentando uma vasta distribuição geográfica e, como tal, elevada diversidade genética, que pode estar associada à etiopatogenia de diferentes doenças. Neste estudo utilizaram-se marcadores moleculares ISSRs para a análise da variabilidade genética em cervídeos.

 Extração de DNA com o "DNeasy® Blood & Tissue", Qiagen® das espécies *Cervus elaphus*, *Dama dama* e *Ovis ammon* (como *outgroup*), da região da Beira Interior Sul, Centro de Portugal Continental.

 Reações de PCR (tabela 1) utilizando 10 *primers* de ISSRs (*UBC823, UBC825, UBC844, UBC845, UBC848, UBC855, UBC856, UBC873, UBC880 e UBC881*).

Separação dos produtos de PCR em gel de agarose 1,5 %.

**Tabela 1:** Volume de reação e condições de PCR para ISSRs.

UBC848 em amostras de veado (1 a 15), gamo (16 a 18) e muflão (19 a 22)*.* M: marcador de peso molecular.

**Figura 1:** Resultados da amplificação utilizando o *primer* **Figura 2:** Resultados da amplificação utilizando o *primer* UBC856 em amostras de veado (1 a 15), gamo (16 a 18) e muflão (19 a 22)*.* M: marcador de peso molecular.

> Os resultados obtidos permitiram-nos verificar as relações filogenéticas entre as espécies/indivíduos em estudo, verificando-se uma maior similaridade entre as espécies *Cervus elaphus* e *Dama dama* que entre estas e a espécie *Ovis ammon*.

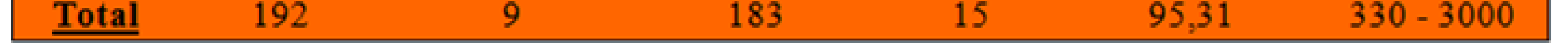

No conjunto dos *primers* observaram-se 192 bandas sendo 183 polimórficas, evidenciando uma taxa de polimorfismo de 95,31% (tabela 2). O *primer UBC845* foi o que permitiu obter um maior número de marcadores, ou seja, 28 marcadores; pelo contrário, o *primer UBC856* foi o que registou menor número de marcadores, num total de 12 (tabela 2). A taxa de polimorfismo mostrou ser máxima com os *primers UBC823*,

#### Os ISSRs são uma potencial ferramenta para análise de variabilidade genética em animais, nomeadamente em populações de animais selvagens.

*UBC845*, *UBC880* e *UBC881*; apontando a taxa mais baixa para o *primer UBC856* com um valor de 83,33% (tabela 2).

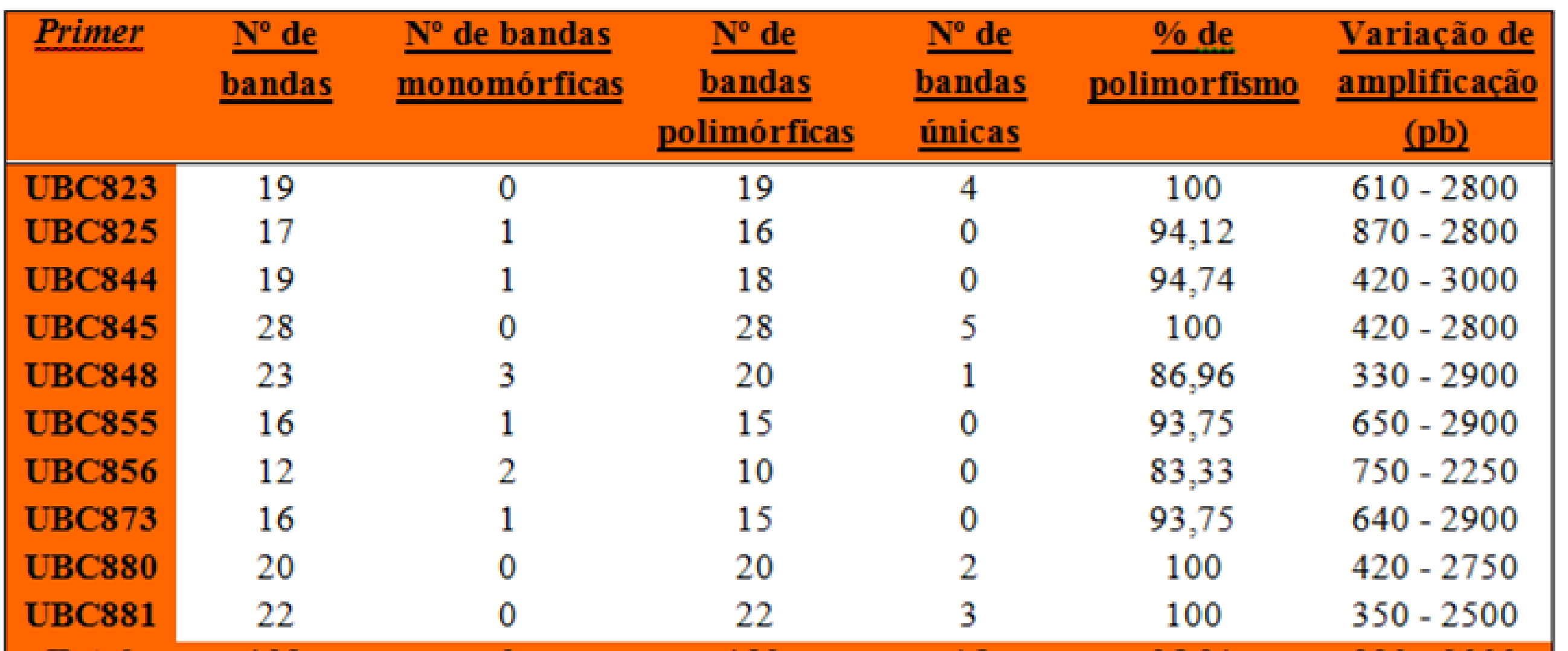

### Análise da variabilidade genética em cervídeos através de ISSRs provided by Repositório do Instituto Politécnico de Castelo Branco

#### **Tabela 2:** Resultados da amplificação e percentagem de polimorfismo de cada *primer* selecionado

e do conjunto de *primers*, para as três espécies em estudo.

De acordo com o dendrograma (figura 3) verifica-se a formação de três grupos, correspondendo cada um deles a cada uma das espécies em estudo. Assim, o grupo I engloba as amostras correspondentes ao veado (*Cervus elaphus*); o grupo II refere-se às amostras de gamo (*Dama dama*) e por último, no grupo III encontram-se as amostras referentes ao muflão (*Ovis ammon*).

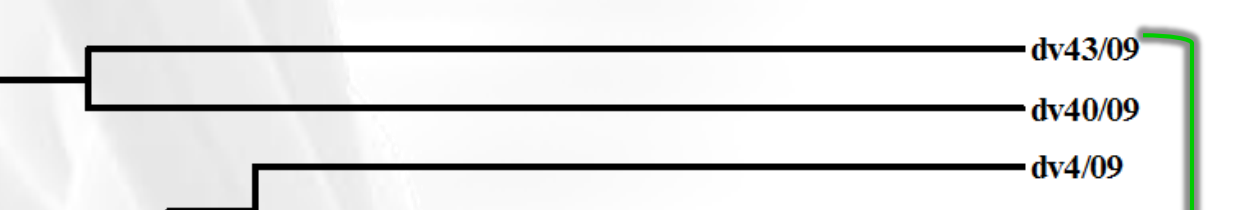

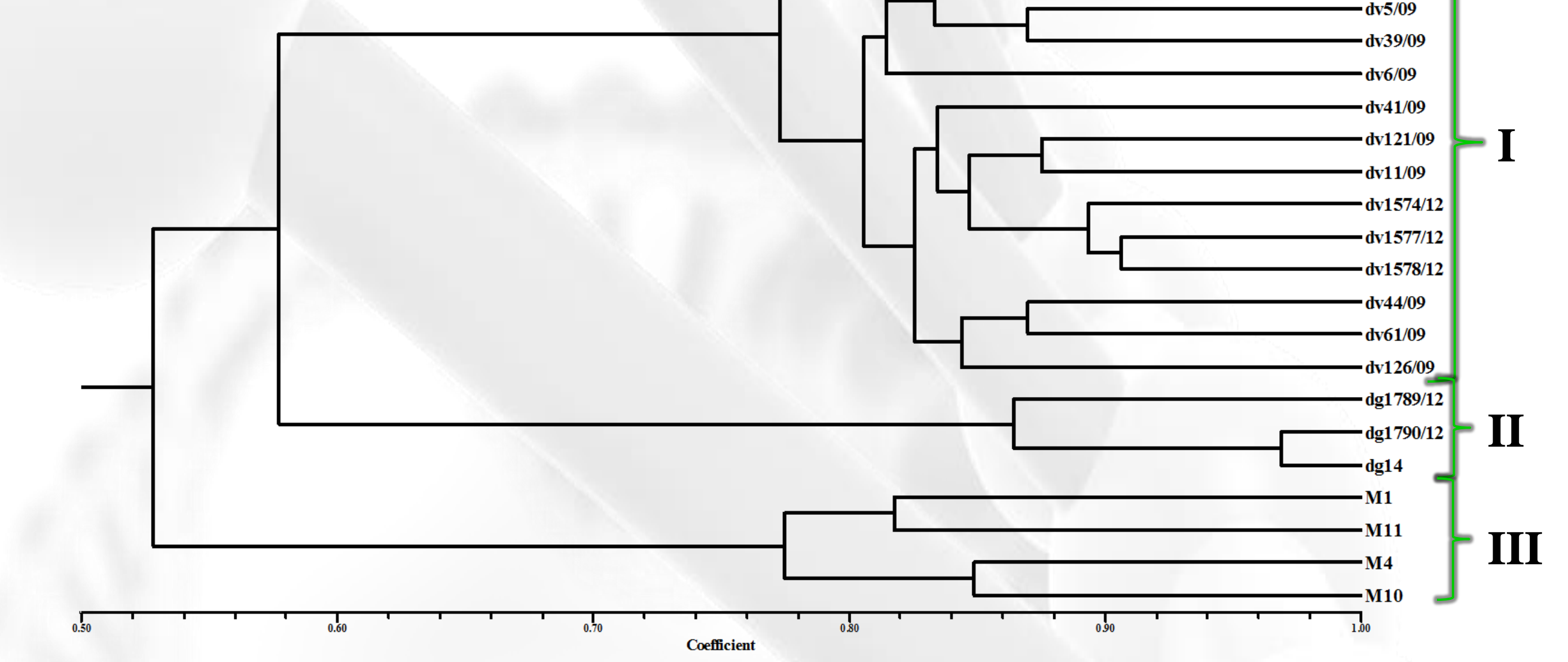

**Figura 3:** Dendrograma com as relações filogenéticas entre as 22 amostras das espécies em estudo, com base nos marcadores ISSRs, aplicando o método UPGMA e o coeficiente SM. A espécie *Ovis ammon* foi utilizada como "outgroup".

A utilização de ISSRs permitiu-nos a obtenção de bons resultados, de acordo o número de indivíduos em estudo e limitados à zona Centro de Portugal Continental, comprovando a existência de variabilidade intra e interespecífica nos animais desta região.

*<sup>1</sup>Student of Biotechnology for Health Sciences University of Trás-os-Montes and Alto-Douro*

*<sup>2</sup>School of Agriculture, Polytechnic Institute of Castelo Branco*

<sup>3</sup>CECAV- Center for Animal Science and Veterinary, University of Trás-os-Montes and Alto-Douro, Department of Veterinary Sciences

 $\rm ^4$ IBB-Institute for Biotechnology and Bioengineering, Centre of Genomic and Biotechnology, University of Trás-os-Montes and Alto-Douro, Department of Genetics and Biotechnology

# Introdução

## Resultados e Análise

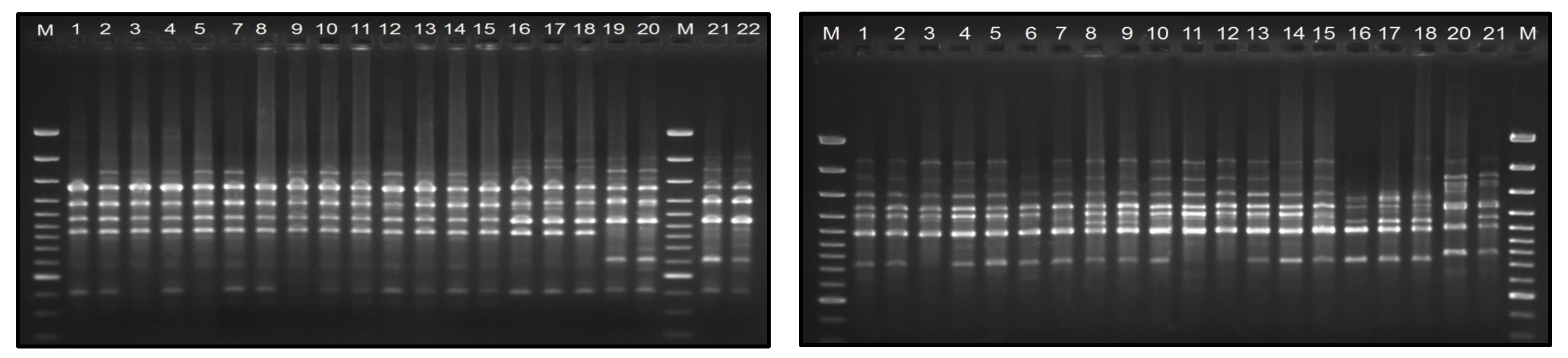

## Material e Métodos

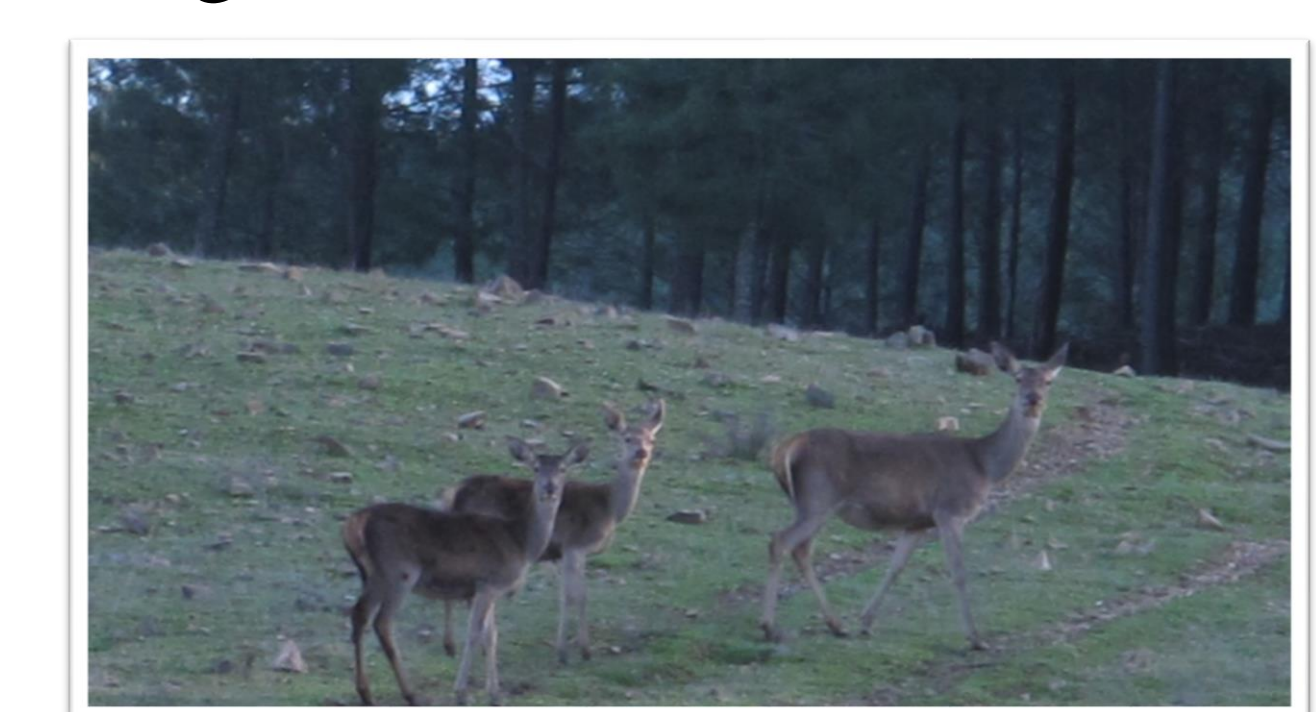

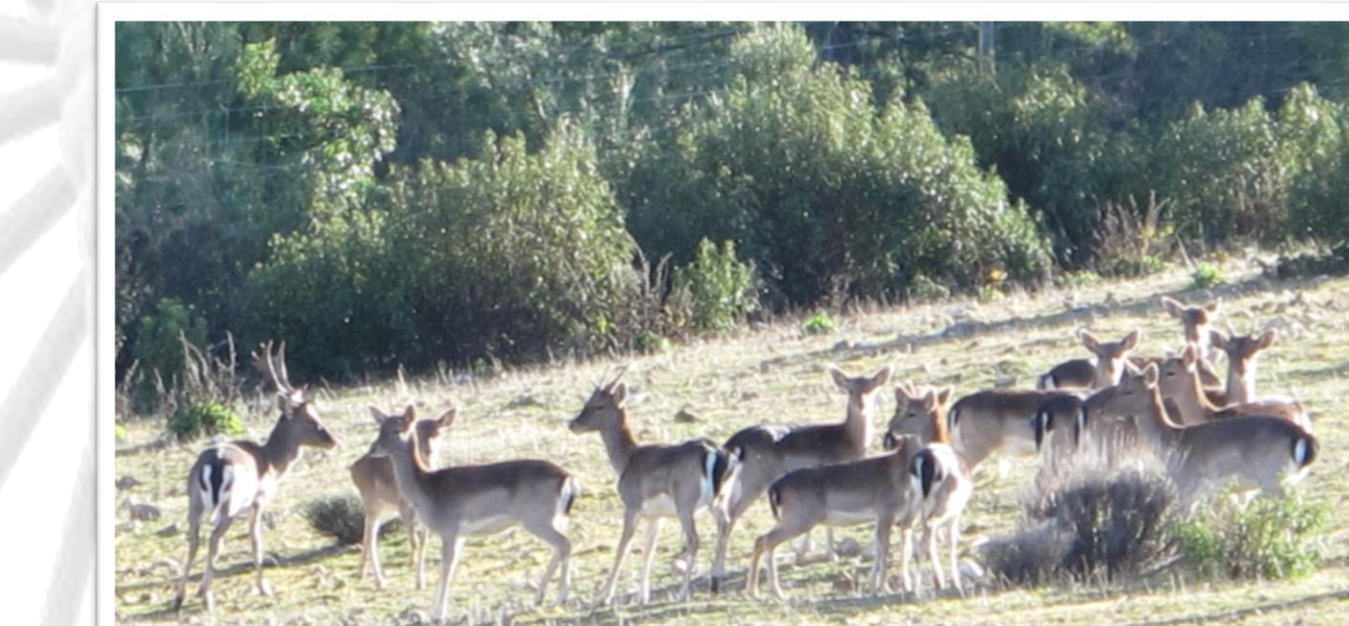

Escola Superior Agrária

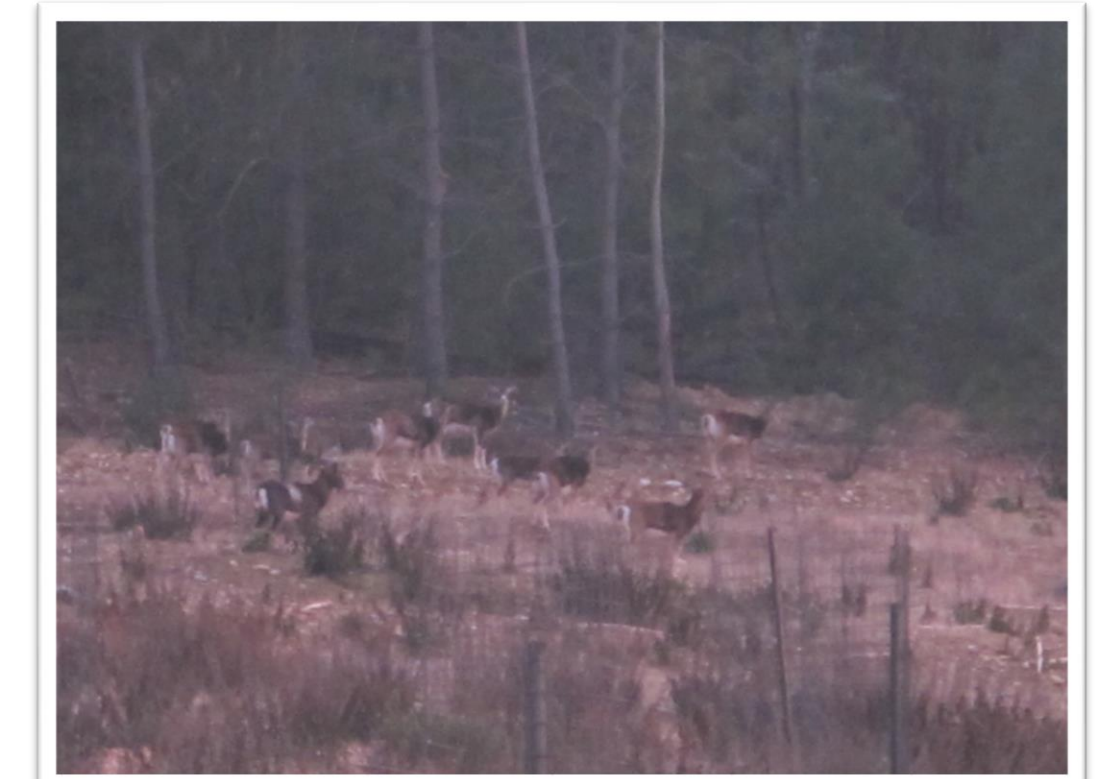

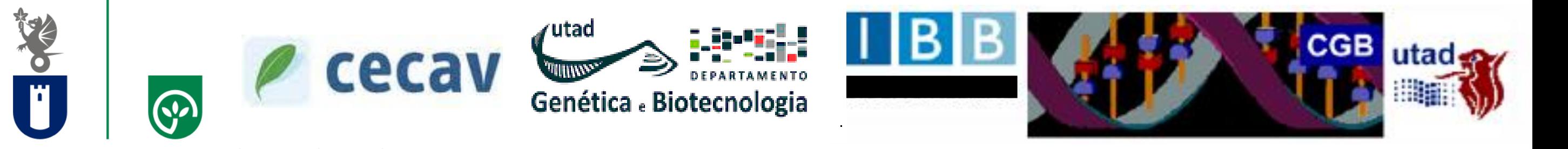

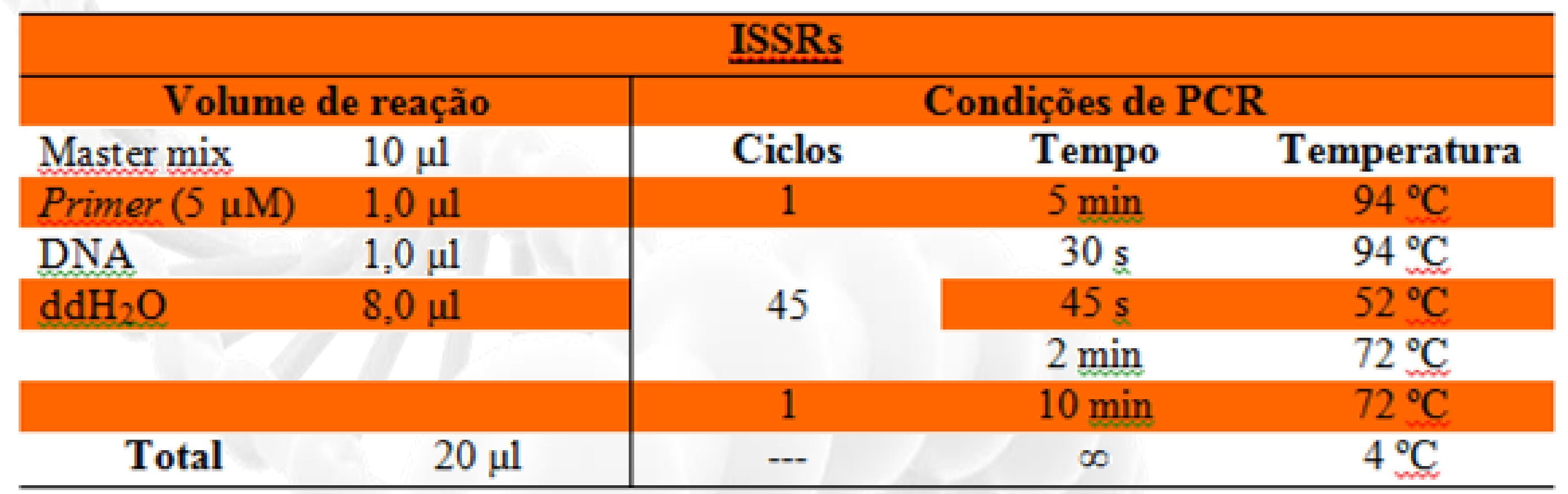